# Programy a algoritmy pracující s čísly

#### IB113

#### Radek Pelánek

2022

1 / 67

 $299$ 

K ロ ▶ K @ ▶ K 할 ▶ K 할 ▶ ... 할

#### 0 1 1 2 1 2 2 3 1 2 2 3 2 3 3 4 1 2 2 3 2 3 3 4 2  $33434...$

#### $1^2 + 2^2 + 3^2 + \cdots + 99^2 + 100^2$

```
def ctverec(n):
    for i in range(1, n):
        print(" * " * i)if i == n-1:
            p = 1while n+1 > p:
                print(" * " * n)n = n - 1
```
- práce s čísly v Pythonu
- ukázky programů, ilustrace použití základních konstrukcí
- upozornění na záludnosti, ladění
- ukázky jednoduchých algoritmů, ilustrace rozdílu v efektivitě

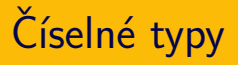

- $\bullet$  int "integer", celá čísla
- · float
	- "floating-point number"
	- · čísla s plovoucí desetinnou čárkou
	- **•** reprezentace: mantisa  $\times$  báze<sup>exponent</sup>

イロト イ御 トイをトイをトーを

 $\Omega$  $6/67$ 

- · nepřesnosti, zaokrouhlování
- $\bullet$  (complex komplexní čísla)

Přesná matematika:

$$
((1+\frac{1}{x})-1)\cdot x=1
$$

Nepřesné počítače:

 $>> \mathbf{x} = 2**50$  $\gg$  ((1 + 1 / x) - 1) \* x 1.0  $>>$   $x = 2**100$  $\gg$  ((1 + 1 / x) - 1) \* x  $0.0$ 

## Nepřesné výpočty – praktický případ

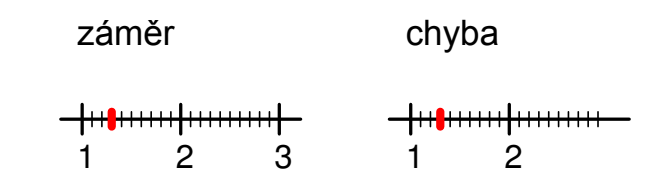

step =  $0.1$ while value  $\leq$  bound:  $#$  draw line  $\ldots$ value  $+=$  step

- **e** explicitní přetypování:  $int(x)$ , float $(x)$
- automatické "nafukování" typu int:<br>Červé 20.
	- $\bullet$  viz např.  $2**100$
	- pomalejší, ale korektní
	- rozdíl od většiny jiných prog. jazyků (běžné je "přetečení")<br>'

v Python2.7 dělení: rozdíl 3/2 a 3/2.0

v Python3 dělení intuitivní

Co udělá program?

 $n = 1$ while  $n > 0$ : print(n)  $n = n / 10$ print("done")

Co když použijeme "n = n \* 10"?<br>A se n = n \* 10.0"?  $A$  co  $n = n * 10.0$ "? Co udělají analogické programy v jiných programovacích jazycích?

Některé operace v knihovně math:

- **•** použití knihovny: import math
- · zaokrouhlování: round, math.ceil, math.floor
- $\bullet$  absolutní hodnota: abs
- math.exp, math.log, math.sqrt
- $\bullet$  goniometrické funkce: math.sin, math.cos, ...
- konstanty: math.pi, math.e

```
\gg round(2.5)2
>> round(3.5)4
>>> round(2.675, 2)
2.67
```
<https://docs.python.org/3/library/functions.html#round>

The behavior of round() for floats can be surprising: for example, round(2.675, 2) gives 2.67 instead of the expected

2.68. This is not a bug: it's a result of the fact that most decimal fractions can't be represented exactly as a float.

12 / 67

 $QQQ$ 

イロト イ団 トイヨト イヨト 一君

- $\bullet$  vstup: číslo x
- $\bullet$  výstup: ciferný součet čísla x

13 / 67

 $2Q$ 

イロト イ団 トイヨト イヨト 一君

- · příklady:
	- $8 \rightarrow 8$
	- $\bullet$  15  $\rightarrow$  6
	- 297  $\rightarrow$  18
	- $11211 \to 6$

opakovaně provádíme:

- $\bullet$  dělení 10 se zbytkem hodnota poslední cifry
- celočíselné dělení "okrajování" čísla<br>```

# Ciferný součet - nevhodná pasáž

$$
\begin{aligned}\n\text{if } n \text{ % 10 == 0:} \\
\text{f = 0 + f} \\
\text{elif } n \text{ % 10 == 1:} \\
\text{f = 1 + f} \\
\text{elif } n \text{ % 10 == 2:} \\
\text{f = 2 + f} \\
\text{elif } n \text{ % 10 == 3:} \\
\text{f = 3 + f} \\
\text{elif } n \text{ % 10 == 4:} \\
\text{f = 4 + f}\n\end{aligned}
$$

 $\cdots$ 

```
def digit_sum(n):
    result = 0while n > 0:
        result += n \% 10n = n // 10
    return result
```

```
Čistě pro zajímavost:
```

```
digit_sum = lambda n: sum(map(int, str(n)))
```
(skrze řetězec vyrobíme seznam jednotlivých cifer, sečteme vestavěnou funkcí sum, funkci definujeme lambda abstrakcí) připomenutí:

- $\bullet$  print = výpis
- $\bullet$  return = návratová hodnota, se kterou můžeme dále pracovat
	- blízký vztah k matematickým funkcím

příklad:

výpis všech čísel menších jak 1000 s ciferným součtem 13

# Volání funkce, parametry funkce

- $\bullet$  definice funkce
	- o obecný zápis, jak se funkce počítá
	- nezpůsobí žádný konkrétní výpočet
- $\bullet$  volání funkce
	- výpočet funkce pro konkrétní zadané hodnoty parametrů
- hodnoty parametrů funkce
	- zadáváme při volání, nikoliv při definici
	- (až na defaultní parametry, ale ty můžete zatím ignorovat)

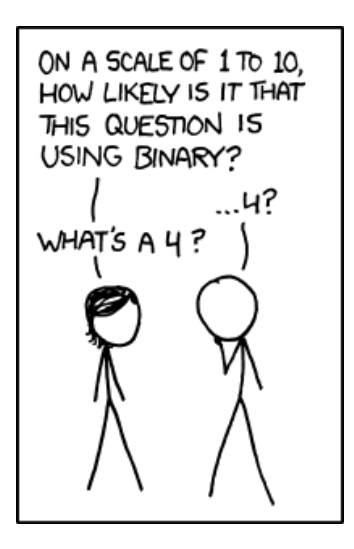

htts://xkcd.com/953/

## Binární soustava: počítání na prstech

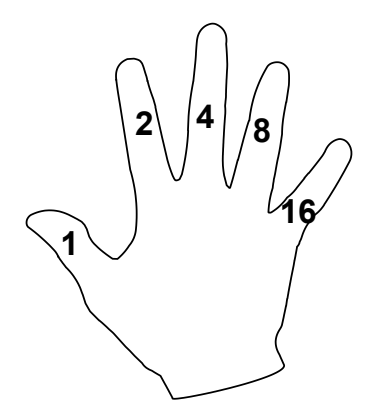

Vi Hart, Binary Hand Dance https://www.youtube.com/watch?v=0CYZTg3jahU

メロメメ 御 メメ きょく モドー Þ  $\Omega$  $21/67$ 

Problém: převodník z desítkové na binární soustavu vstup: číslo v desítkové soustavě výstup: číslo v binární soustavě

- Jak převedeme "22" na binární zápis?<br>...
- Jak převedeme obecné číslo na binární zápis?

```
def to_binary(n):
    output = " "while n > 0:
        if n \% 2 == 0:
            output = "0" + outputelse:
            output = "1" + outputn = n // 2
    return output
```
print(to\_binary(22))

# Převod na binární zápis - průběh výpočtu

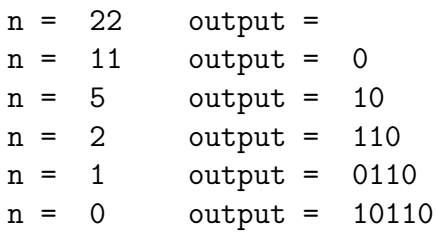

#### 0 1 1 2 1 2 2 3 1 2 2 3 2 3 3 4 1 2 2 3 2 3 3 4 2 3 3 4 3 4 ...

#### 0 1 1 2 1 2 2 3 1 2 2 3 2 3 3 4 1 2 2 3 2 3 3 4 2 3 3 4 3 4 ...

Počet jedniček v binárním zápisu.

Jak vypsat programem?

## Tajná posloupnost

```
def count_ones(n):
    count = 0while n > 0:
        if n \% 2 == 1:
            count += 1n = n // 2
    return count
```

```
def sequence(n):
    for i in range(n):
        print(count_ones(i), end=" ")
```
- vezmi přirozené číslo:
	- pokud je sudé, vyděl jej dvěma
	- pokud je liché, vynásob jej třemi a přičti jedničku
- tento postup opakuj, dokud nedostaneš číslo jedna

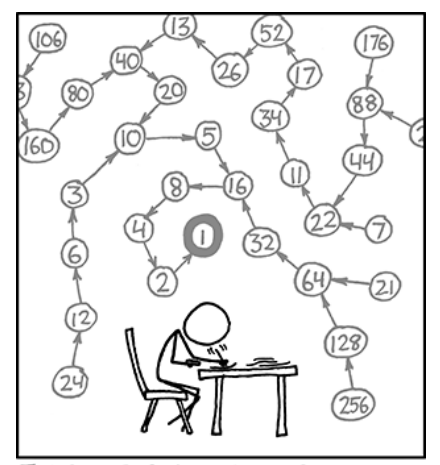

THE COLLATZ CONJECTURE STATES THAT IF YOU PICK A NUMBER, AND IF ITSEVEN DIVIDE IT BY TWO AND IF IT'S ODD MULTIPLY IT BY THREE AND ADD ONE, AND YOU REPEAT THIS PROCEDURE LONG ENOUGH, EVENTUALLY YOUR FRIENDS WILL STOP CALLING TO SEE IF YOU WANT TO HANG OUT.

> $https://xkcd.com/710/$  $\mathbf{y} = \mathbf{z}$  . The  $\mathbf{y}$

 $\leftarrow$   $\rightarrow$   $\rightarrow$   $\rightarrow$   $\rightarrow$   $\rightarrow$   $\rightarrow$   $\rightarrow$ 

 $2Q$  $28/67$ 

```
def collatz_sequence(n):
    while n := 1:
         print(n, end=", ")
         if n \frac{9}{6} 2 == 0:
             n = n // 2
         else:
             n = 3*n + 1print(1)
```
## Collatzova posloupnost: příklady graficky

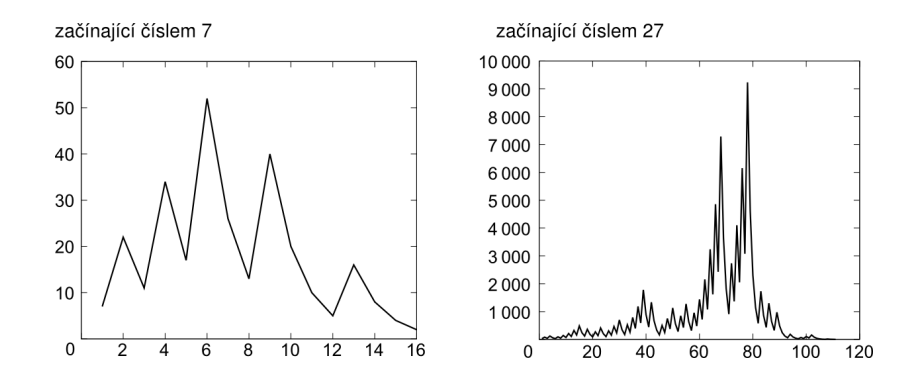

 $\left\{ \begin{array}{ccc} 1 & 0 & 0 \\ 0 & 1 & 0 \end{array} \right.$ ∍  $QQ$ 30 / 67

## Bonus: Vykreslení grafu v Pythonu

Využívá seznamy a knihovnu pylab import pylab

```
def collatz(n):
    sequence = []
    while n := 1:
        sequence.append(n)
        if n \% 2 == 0:
            n = n // 2
        else:
            n = 3*n + 1sequence.append(1)
    return sequence
pylab.plot(collatz(27))
pylab.show()
```
## Collatzova posloupnost: délka posloupnosti

```
def collatz_length(n):
    length = 1while n := 1:
        if n \% 2 == 0:
            n = n // 2
        else:
            n = 3*n + 1length += 1return length
def collatz_table(count):
    for i in range(1, count+1):
```

```
print(i, collatz_length(i))
```
#### Collatzova posloupnost: délka posloupnosti l

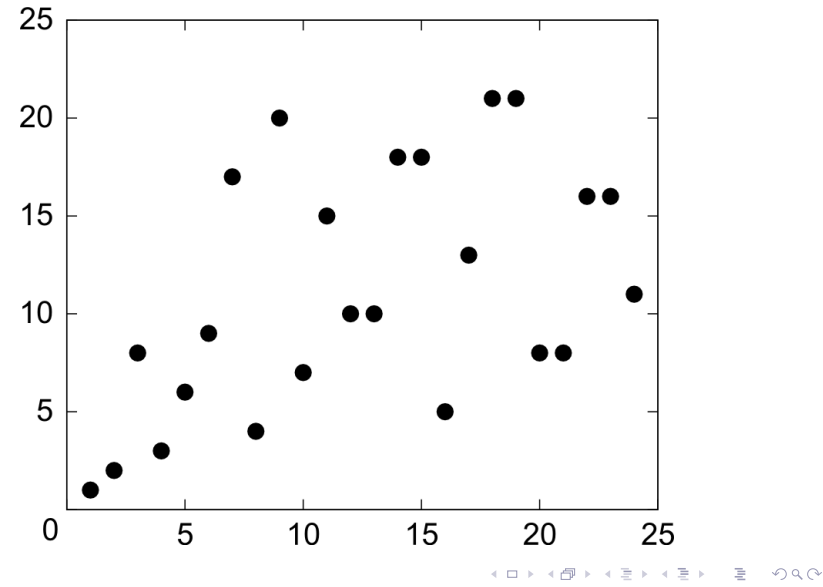

33 / 67

## Collatzova posloupnost: délka posloupnosti II

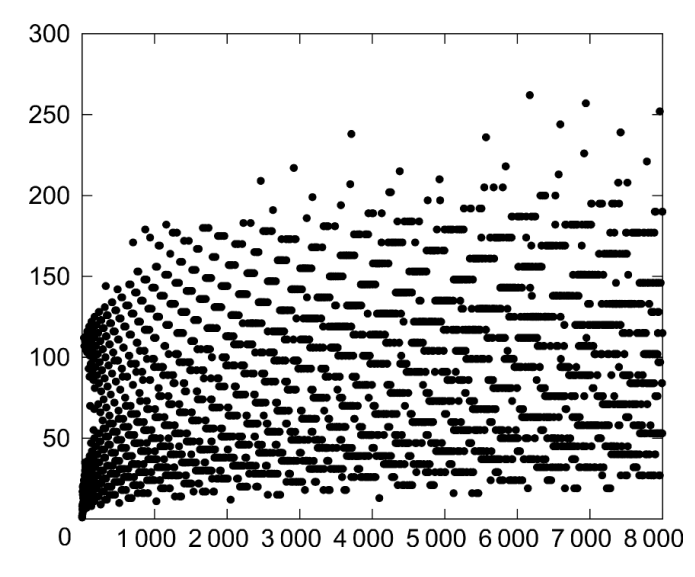

- Hypotéza: Pro každé počáteční číslo n, posloupnost narazí na číslo 1.
- experimentálně ověřeno pro velká n ( $\sim 10^{18}$ )
- **·** důkaz není znám
- $\bullet$  vstup: přirozená čísla a, b
- výstup: největší společný dělitel  $a, b$
- **•** příklad: 180, 504

Jak na to?

- projít všechny čísla od 1 do  $min(a, b)$
- · pro každé vyzkoušet, zda dělí a i b
- · vzít největší
- "školní" algoritmus
- najít všechny dělitele čísel a, b
- · projít dělitele, vybrat společné, vynásobit

イロン イ団 メイミン イミン 一重

 $\Omega$  $38/67$ 

- příklad:
	- $180 = 2^2 \cdot 3^2 \cdot 5$
	- $504 = 2^3 \cdot 3^2 \cdot 7$
	- $NSD = 2^2 \cdot 3^2 = 36$

## Euklidův algoritmus: základ

základní myšlenka: pokud  $a > b$ , pak:

$$
\mathsf{NSD}(a,b)=\mathsf{NSD}(a-b,b)
$$

příklad:

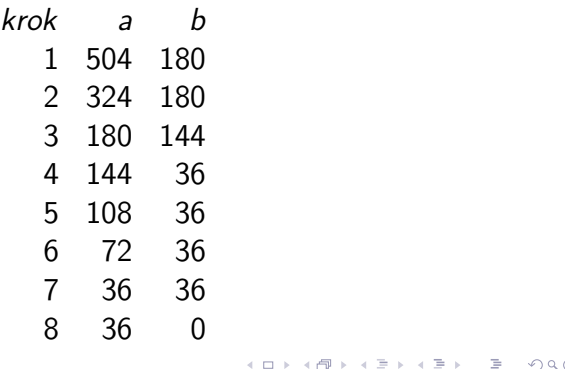

- · uvedená verze je neefektivní
- · může být pomalejší než naivní algoritmus I
- $\bullet$  kdy?

#### vylepšená základní myšlenka: pokud  $a > b$ , pak:

 $NSD(a, b) = NSD(a \text{ mod } b, b)$ 

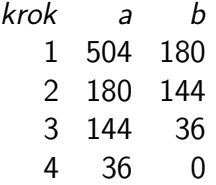

```
bez rekurze
def gcd_euclid(a, b):
    if a == 0:
         return b
    while a := 0 and b := 0:
         if a > b:
             a = a \sqrt[6]{b}else:
             b = b \% areturn max(a, b)
```

```
modulo varianta, rekurzivně
def gcd(a, b):
    if b == 0:
         return a
    else:
         return gcd(b, a \n\% b)
```
# Euklidův algoritmus - vizualizace

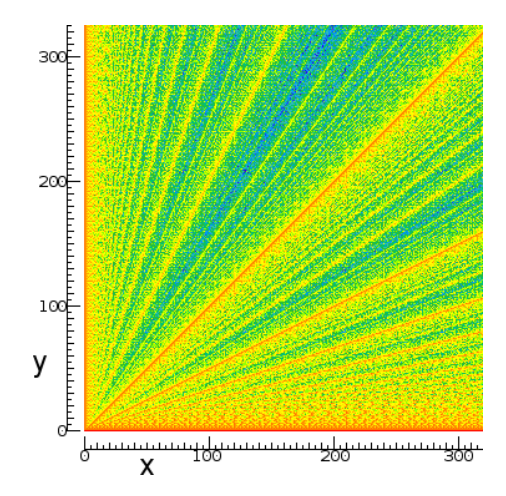

[http://en.wikipedia.org/wiki/Euclidean\\_algorithm](http://en.wikipedia.org/wiki/Euclidean_algorithm)

メロトメ 倒 トメ ミトメ ミト Þ  $2Q$ 44 / 67

- proˇc byly prvn´ı dva algoritmy oznaˇceny jako " naivn´ı"?
- časová náročnost algoritmu:
	- naivní: exponenciální vůči počtu cifer
	- Euklidův: lineární vůči počtu cifer
- různé algoritmy se mohou výrazně lišit svou efektivností
- často rozdíl použitelné vs nepoužitelné
- více později (a v dalších předmětech)
- $\bullet$  vstup: číslo x
- výstup: přibližná hodnota  $\sqrt{\mathsf{x}}$

Jak na to?

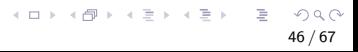

- $\bullet$  vstup: číslo x
- výstup: přibližná hodnota  $\sqrt{\mathsf{x}}$

Jak na to?

Mnoho metod, ukázka jedné z nich (rozhodně ne nejvíce efektivní)

# Výpočet odmocniny: binární půlení

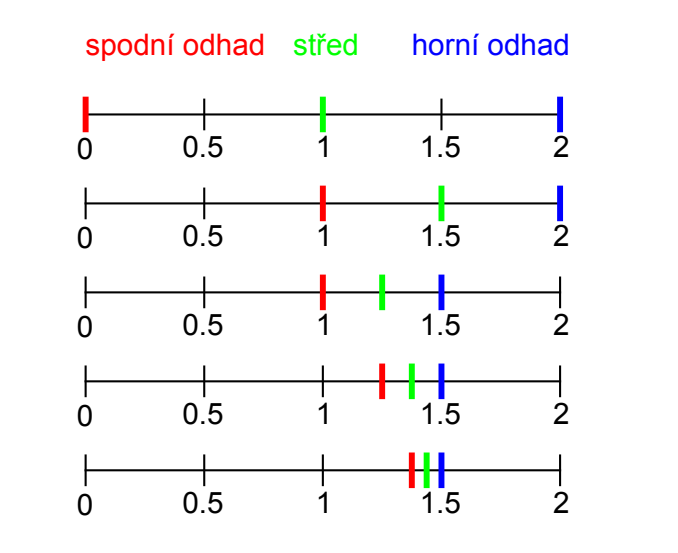

メロトメ 御 トメ ミトメ ミト э  $2Q$ 47 / 67

## Výpočet odmocniny: binární půlení

```
def square root(x, precision=0.01):
   upper = xlower = 0middle = (upper + lower) / 2while abs(middle**2 - x) > precision:
        print(lower, upper, sep="\t")
        if middle**2 > x:
           upper = middleif middle**2 < x:
            lower = middle
        middle = (upper + lower) / 2return middle
```
## Výpočet odmocniny – chyba

### Drobný problém: Program není korektní. Kde je chyba?

# Výpočet odmocniny – poznámky

- $\bullet$  Funguje korektně jen pro čísla  $\geq 1$ .
- $\bullet$  Co program udělá pro čísla  $< 1$ ?
- o Proč?
- Jak to opravit?

# Vsuvka: Obecný kontext

problém ⇓ algoritmus ⇓ program ⇓ ladění

> メロメメ 御 メメ きょく モドー 目  $2Q$ 51 / 67

- **•** laděním se nebudeme (na přednáškách) příliš zabývat
- to ale neznamená, že není důležité...

Ladění je dvakrát tak náročné, jak psaní vlastního kódu. Takže pokud napíšete program tak chytře, jak jen umíte, nebudete schopni jej odladit. (Brian W. Kernighan)

Do průšvihu nás nikdy nedostane to, co nevíme. Dostane nás tam to, co víme příliš jistě a ono to tak prostě není. (Y. Berry)

#### • ladící výpisy

- např. v každé iteraci cyklu vypisujeme stav proměnných
- doporučeno vyzkoušet na ukázkových programech ze slid˚u
- použití debuggeru
	- dostupný přímo v IDLE / Thonny
	- sledování hodnot proměnných, spuštěných příkazů, breakpointy, ...
- o dobrá dekompozice na funkce usnadňuje ladění
- "medam en<br>dílčí funkci" hledání chyby v celém programu" vs. "hledání chyby v<br><sup>1187</sup> funkci"
- "unit testing", "test driven development"<br>.

```
Traceback (most recent call last):
  File "sorting.py", line 63, in <module>
    test sorts()
  File "sorting.py", line 59, in test_sorts
    sort(a)
  File "sorting.py", line 52, in insert_sort
    a[i] = currentNameError: name 'curent' is not defined
```
• kde je problém? (identifikace funkce, číslo řádku)

56 / 67

K ロ ▶ K 個 ▶ K 결 ▶ K 결 ▶ | 결 │ ◆ 9 Q ⊙

 $\bullet$  co je za problém (typ chyby)

# Základní typy chyb

#### SyntaxError

- invalid syntax: zapomenutá dvojtečka či závorka,  $záměna = a ==$ ...
- EOL while scanning string literal: zapomenutá uvozovka
- NameError špatné jméno proměnné (překlep v názvu, chybějící inicializace)
- $\bullet$  IndentationError špatné odsazení
- $\bullet$  TypeError nepovolená operace (sčítání čísla a řetězce, přiřazení do řetězce, ...)
- IndexError chyba při indexování řetězce, seznamu a podobně ("out of range")

projeví se "rychle" (program spadne hned):

- zapomenutá dvojtečka, závorka, uvozovka
- · překlepy
- použití = tam, kde mělo být ==
- špatný počet argumentů při volání funkce
- · zapomenuté len v "for i in range(alist)"

イロト イ押 トイヨト イヨト 一国

58/67

nemusí se projevit rychle / vždy:

- použití  $==$  tam, kde mělo být  $=$
- $\bullet$  "True" místo True
- · záměna print a return
- dělení nulou
- chybné indexování (řetězce, seznamy)
- Lze zapsat zadané číslo jako součet druhých mocnin?
- Příklad:  $13 = 2^2 + 3^2$
- Která čísla lze zapsat jako součet druhých mocnin?

```
def sum_of_squares_test(n):
    for i in range(n+1):
        for i in range(n+1):
            if i**2 + j**2 == n:
                print(n, "=", i**2, "+", i**2)
```
- Program je zbytečně neefektivní. Proč?
- Výpis čísel, která lze zapsat jako součet čtverců

## Testování druhé mocniny: nevhodný if

```
def is_square(n):
    square_root = int(n**0.5)if square_root *2 == n:
        return True
    else:
        return False
```
## Součet druhých mocnin: řešení II

```
def is_square(n):
    square-root = int(n**0.5)return square_root *2 == ndef is_sum_of_squares(n):
    for i in range(int(n**0.5) + 1):
        rest = n - i**2if is_square(rest):
            return True
    return False
def print_sums_of_squares(count):
    for i in range(count):
```
if is\_sum\_of\_squares(i):  $print(i, end="$ , ") イロト 不優 トイヨト イヨト 一番

63 / 67

- variace: součet tří druhých mocnin, součet dvou třetích mocnin, ...
- další náměty na posloupnosti: The On-Line Encyclopedia of Integer Sequences, <http://oeis.org/>

# Kontrolní otázky

- · Jaký je rozdíl mezi číselnými typy int a float?
- Jak zapisujeme operace "celočíselné dělení" a "dělení se<br>zhytkom"? zbytkem"?
- . Co dělají funkce round, math.floor, math.ceil?
- Jaká je základní myšlenka algoritmu pro výpočet ciferného součtu?
- Jaká je základní myšlenka algoritmu pro výpočet odmocniny?
- Jaká je základní myšlenka algoritmu pro převod na binární zápis?
- Jaký je význam příkazu return? Jaký je rozdíl mezi tím, když na konci funkce zavoláme return a print?

https://www.umimeinformatiku.cz/porozumeni

• Výpočty s čísly

https:

//www.umimeinformatiku.cz/programovani-v-pythonu

K ロ > K @ > K 경 > K 경 > 시 경

66 / 67

- Proměnné a číselné výrazy
- Logické výrazy
- · operace s čísly, náhoda
- ukázky programů
- · ukázky algoritmů, efektivita

Příště: náhodná čísla a simulace, řetězce a šifry